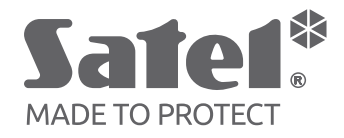

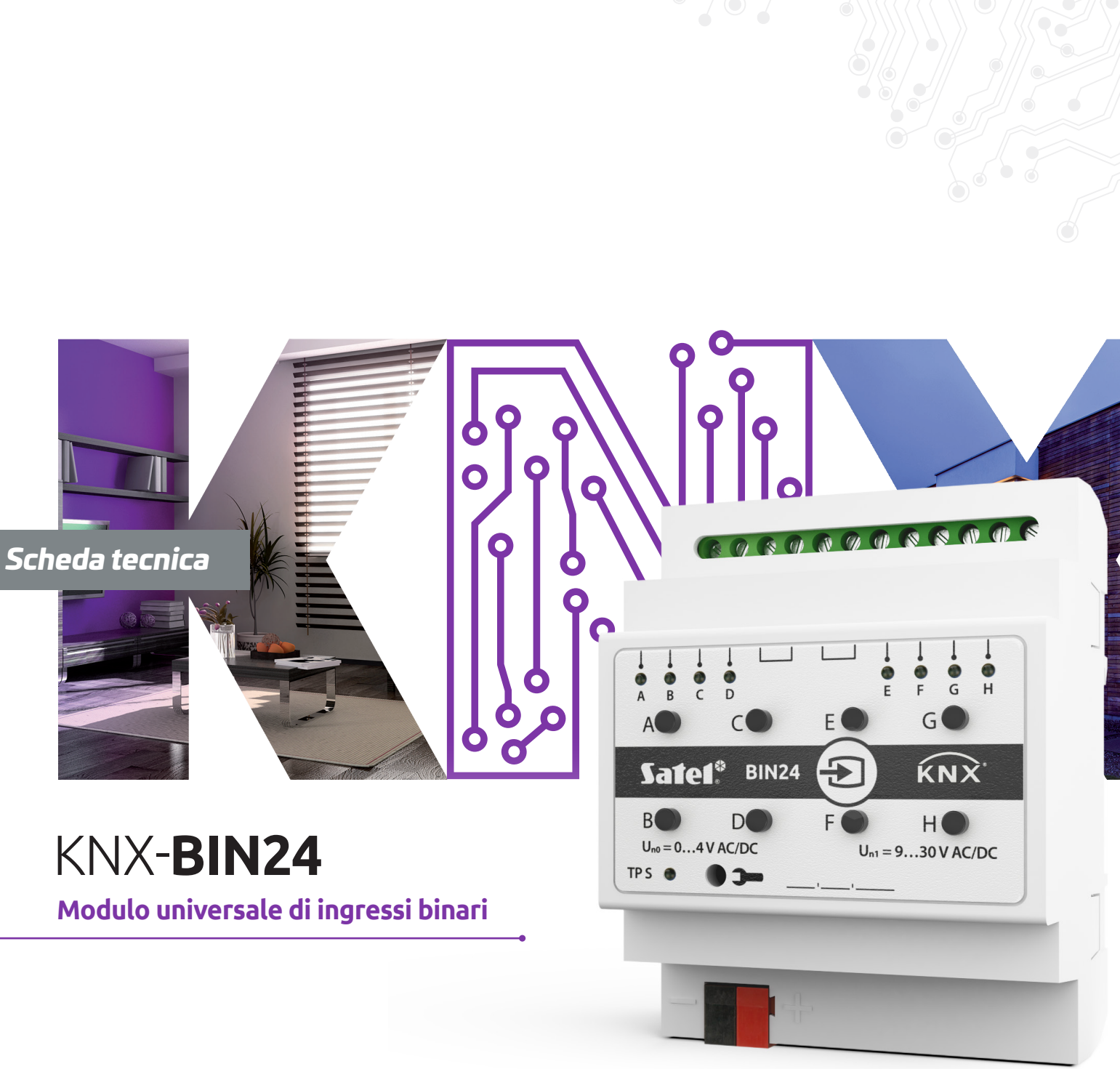

www.**[satel-italia](http://www.satel-italia.it/)**.it

SCHEDA TECNICA – KNX-BIN24

# **KNX-BIN24 – Modulo universale di ingressi binari**

KNX-BIN24 è un modulo universale di ingressi binari KNX che consente di convertire i segnali dall'esterno dell'installazione KNX in telegrammi di controllo per altri dispositivi sul bus. Questi segnali possono essere generati da pulsanti ON / OFF convenzionali (per far funzionare l'illuminazione, ecc.), interruttori reed o sensori per la registrazione di vari tipi di quantità fisiche (ad es. temperatura).

Il modulo ha 8 ingressi fisici che gli consentono di gestire 8 segnali indipendenti che vanno da 0 a 30 V DC e AC.

# **Caratteristiche**

- comunicazione con il bus KNX tramite connettore bus integrato
- polarità canale definibile (NO / NC)
- tempo configurabile di pressione breve / lunga del pulsante
- canali virtuali per la ricezione di telegrammi da altri dispositivi bus KNX
- canali logici virtuali per la creazione di collegamenti logici tra i canali dei moduli
- canali timer virtuali per la creazione di collegamenti temporali
- possibilità di definire 20 blocchi funzione che eseguono una delle funzioni disponibili:
	- » interruttore / trasmettitore di valore
	- » risposta ai bordi
	- » oscuratore
	- » controller otturatore
- » sequenza di commutazione
- » contatore
- » controller di scena
- possibilità di controllare ciascun blocco funzione tramite qualsiasi canale
- controllo di più blocchi funzione mediante un canale
- controllo dell'illuminazione e delle tende mediante 1 o 2 pulsanti (canali)
- capacità di richiamare una scena da qualsiasi canale utilizzando i comandi a 8 bit
- funzionamento manuale dello stato dei canali fisici utilizzando i pulsanti sull'involucro
- LED per indicare lo stato dei canali fisici
- configurazione del modulo mediante il programma ETS
- installazione su guida DIN (35 mm)

# **Specifiche tecniche**

### **Alimentazione**

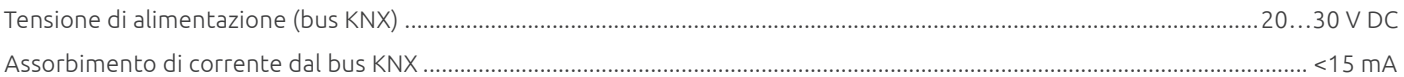

#### **Ingressi**

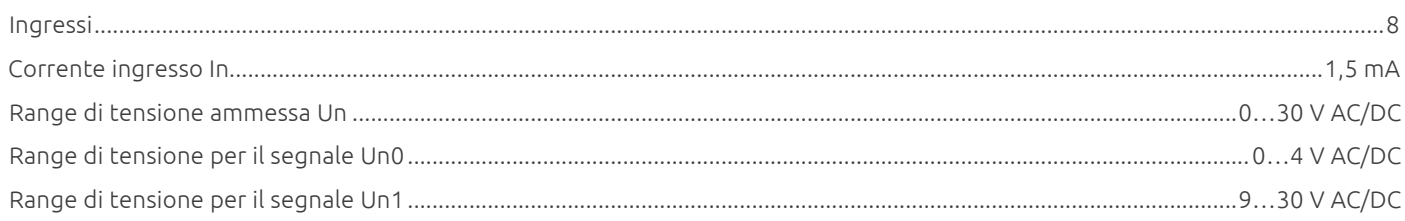

#### **Connessioni**

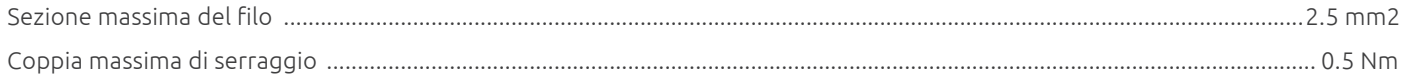

### **Parametri KNX**

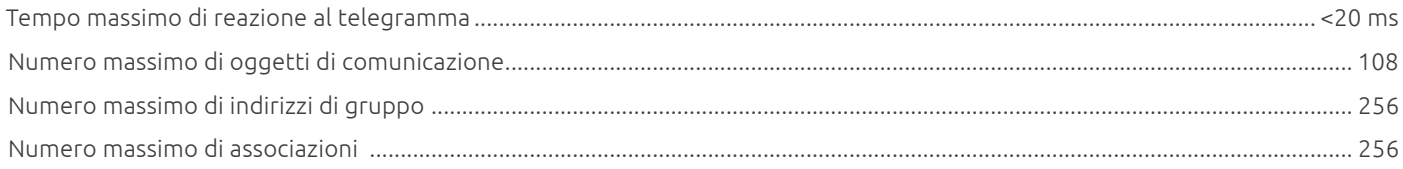

#### **Altri parametri**

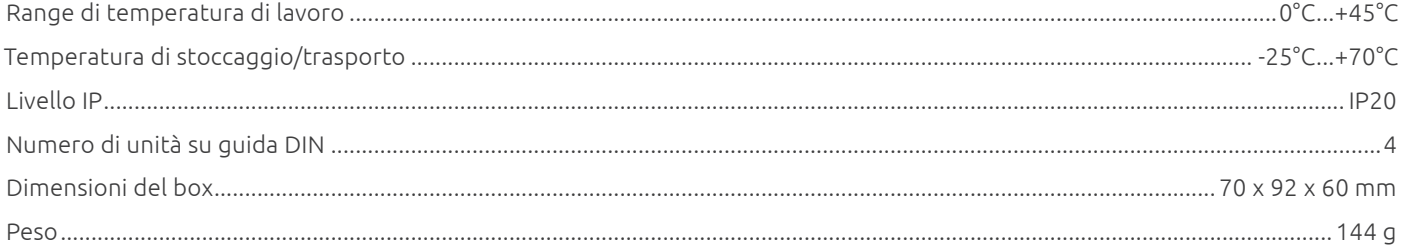

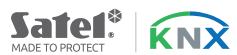

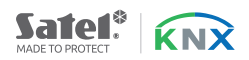

## **Aspetto del dispositivo**

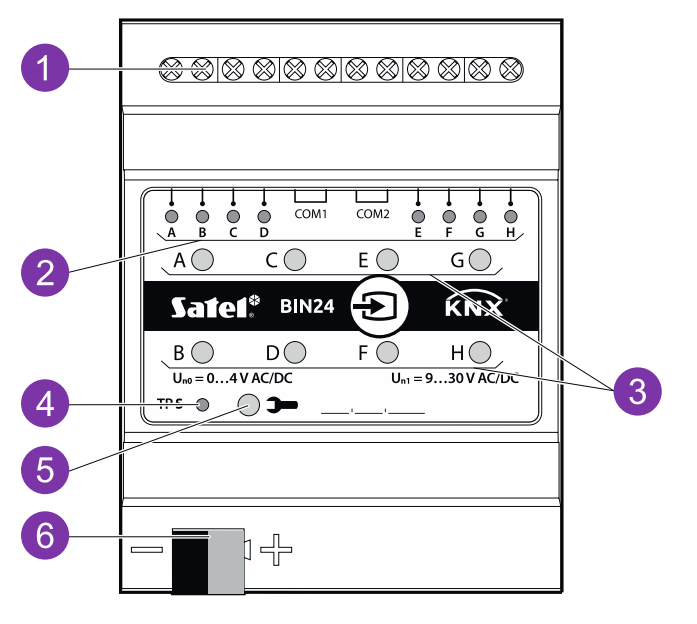

- 1. morsetti di collegamento degli ingressi fisici.
- 2. LED verdi che indicano lo stato dei canali fisici del modulo. Ad ogni canale è assegnato un LED di stato:
	- » ON canale abilitato,
	- » OFF canale disabilitato.
- 3. pulsanti per cambiare manualmente lo stato dei canali fisici (per simulare i cambiamenti sugli ingressi fisici).
- 4. LED rosso ON durante l'assegnazione di un indirizzo fisico utilizzando il programma ETS. L'assegnazione dell'indirizzo può essere attivata manualmente con il tasto  $\longrightarrow$  presente sull'involucro o in remoto dal programma ETS.
- 5. pulsante di programmazione (da utilizzare per assegnare l'indirizzo fisico).
- 6. terminale per collegare il bus KNX.

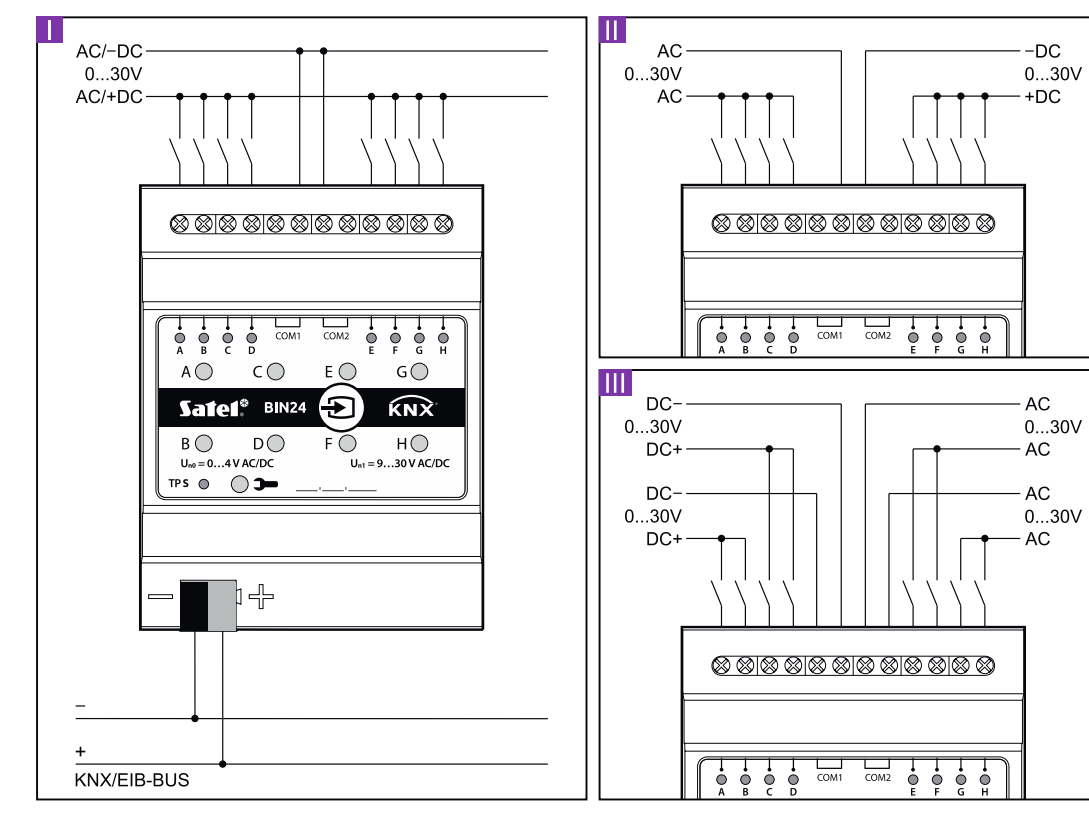

I. – la tensione da una sorgente, AC o DC, viene applicata a tutti gli ingressi del modulo,

- II. la tensione da due sorgenti diverse viene applicata agli ingressi dei circuiti 1 e 2 (la tensione DC viene applicata agli ingressi di un circuito, e la tensione AC agli ingressi dell'altro circuito),
- III. la tensione da sorgenti diverse viene applicata agli ingressi di un circuito (la tensione DC viene applicata agli ingressi di un circuito e la tensione AC agli ingressi dell'altro circuito).

# **Schema di collegamento**